## $\bullet$ **Мобильный телефон с точки зрения физики**

**Исследовательский проект**

Выполнила:

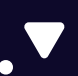

 $\bullet$ 

Егорова Жанна учащаяся 11 «А» класса

٠

Руководитель: Абрамова Светлана Анатольевна учитель физики

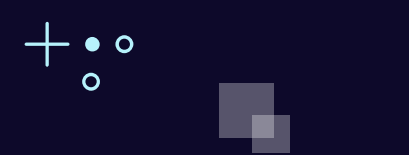

## **Почему тема исследования является в наше время наиболее актуальной?**

**Ежедневное** использование **мобильных** телефонов

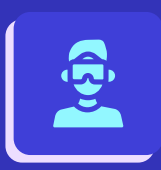

 $\bullet$ **Популяризация**, доступность, **комфорт**  $\bullet$   $\bullet$ и постоянный прогресс техники **. .** 

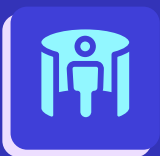

 $+ \, \bullet \, \circ$  $\circ$ 

> **Отсутствие** конкретной и точной **информации** о мобильном телефоне **у пользователей**

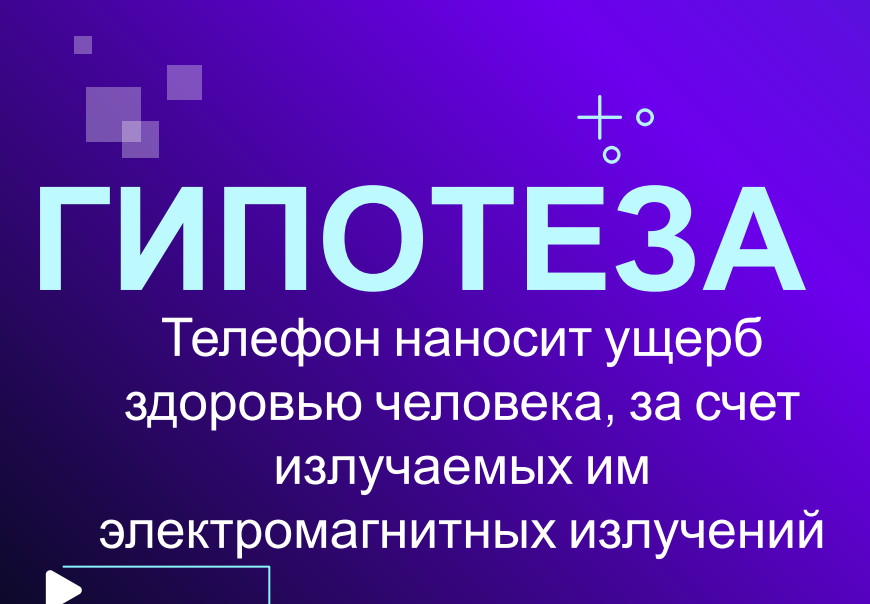

 $\bullet$ 

 $\bullet$   $\bullet$ 

**ЦЕЛЬ** Изучить телефон с точки зрения науки физики и либо подтвердить, либо опровергнуть гипотезу

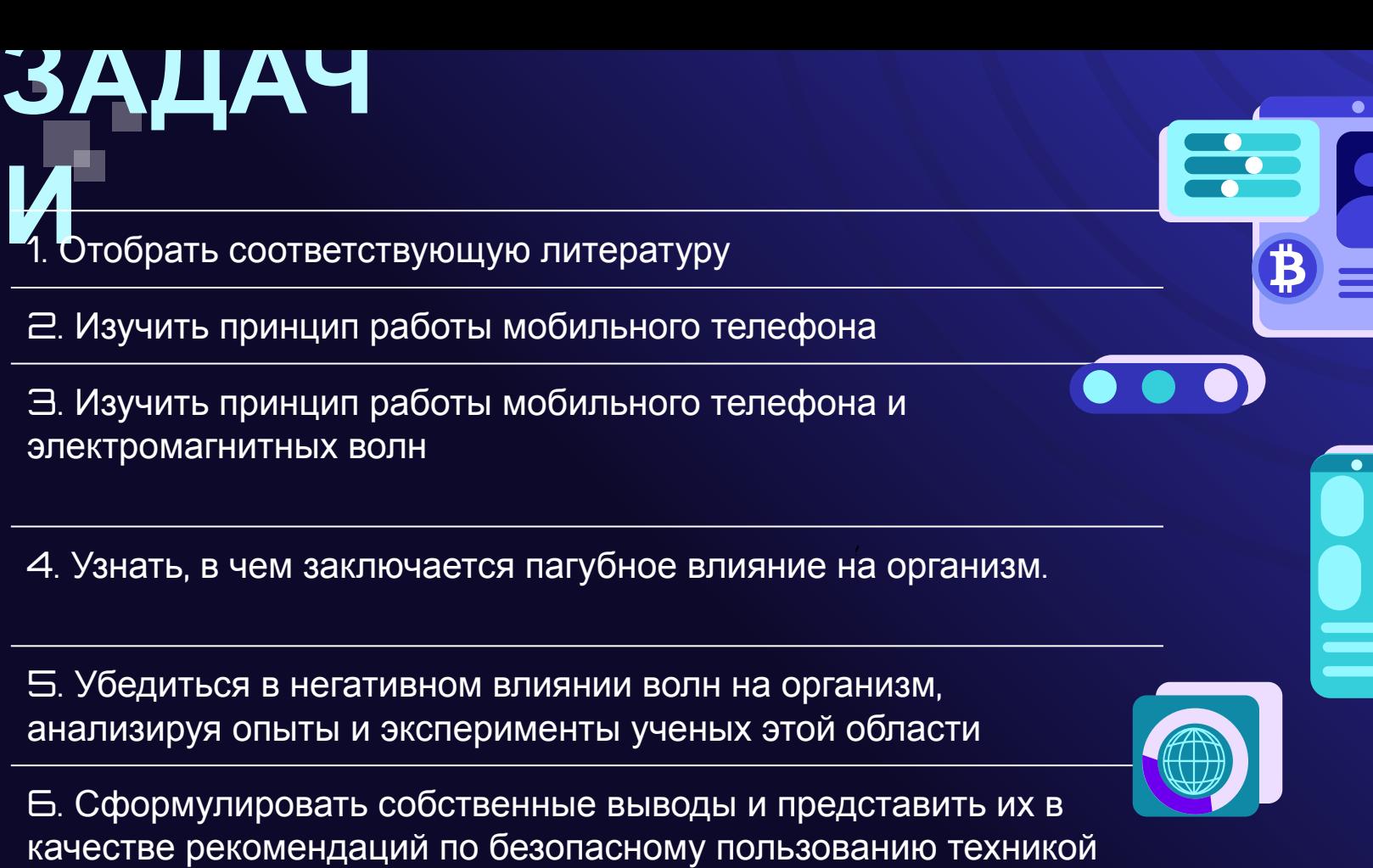

 $\bullet$ 

●

 $\bullet$   $\bullet$ 

Ξ

 $\bullet$ 

 $\overline{\phantom{a}}$ 

멸

**H** 

## **Как работает телефон?**

п

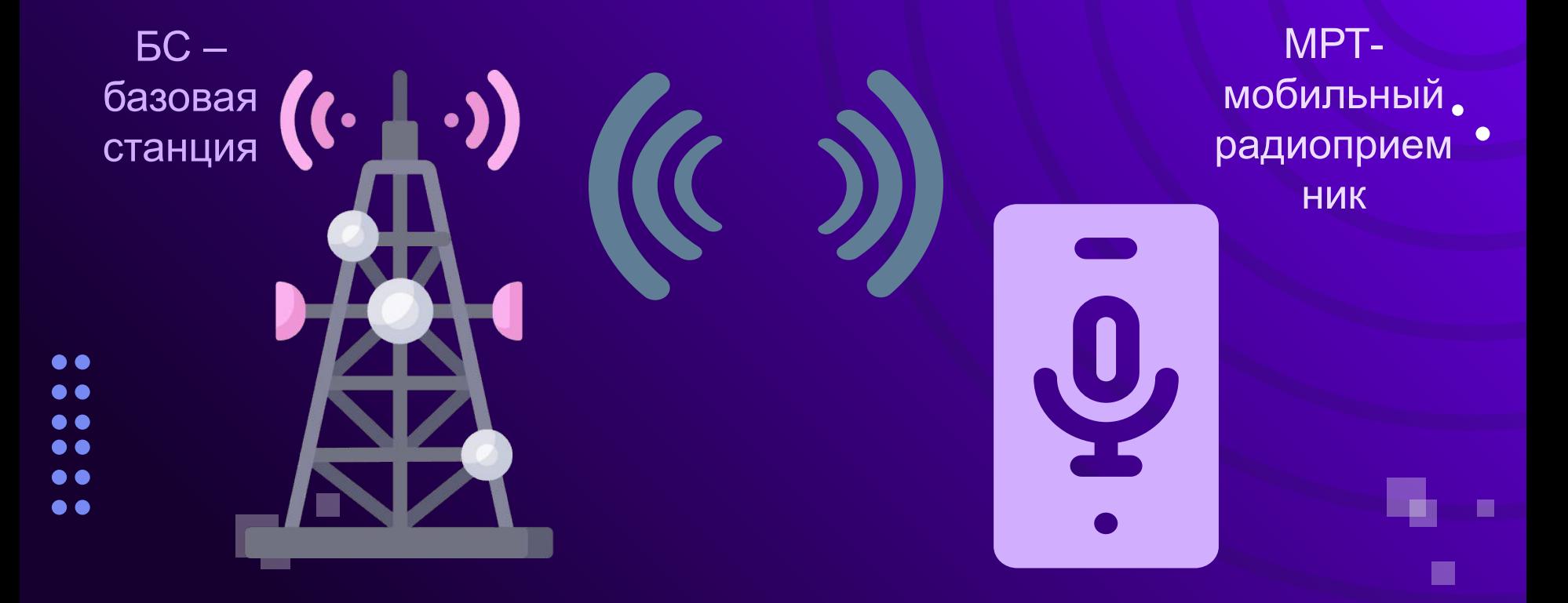

## **Телефон создает вокруг себя электромагнитное поле**

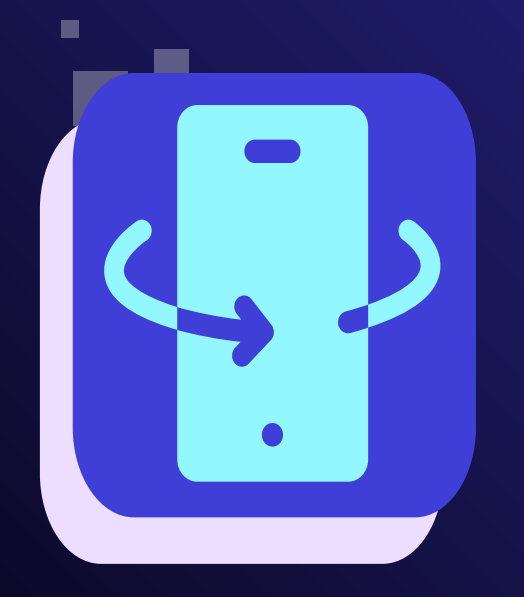

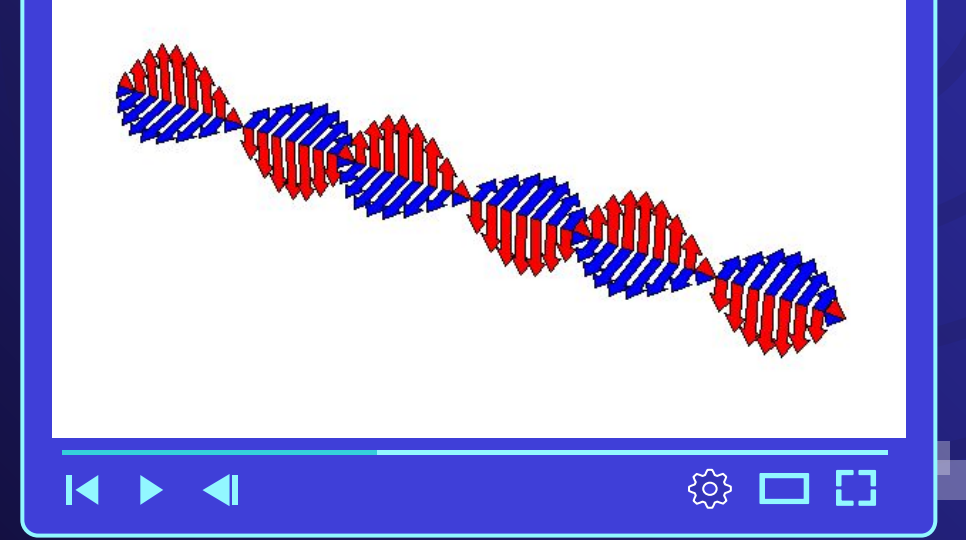

Распространение электромагнитных волн в пространстве

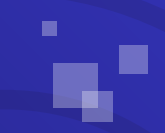

 $\bullet$  $\bullet$  $\bullet$   $\bullet$  $\bullet$   $\bullet$  $\bullet$  $\bullet$ 

 $+ \cdot \circ$  $\circ$ 

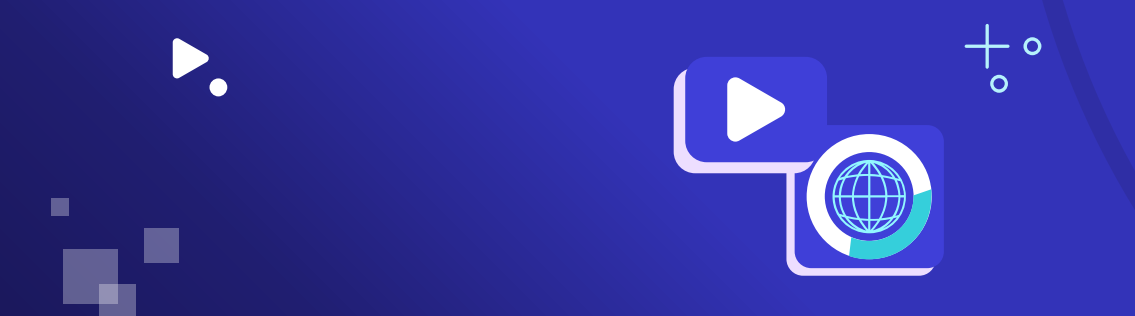

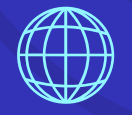

# **ХАРАКТЕРИСТИКА** ЭЛЕКТРОМАГНИТНЫХ ВОЛН

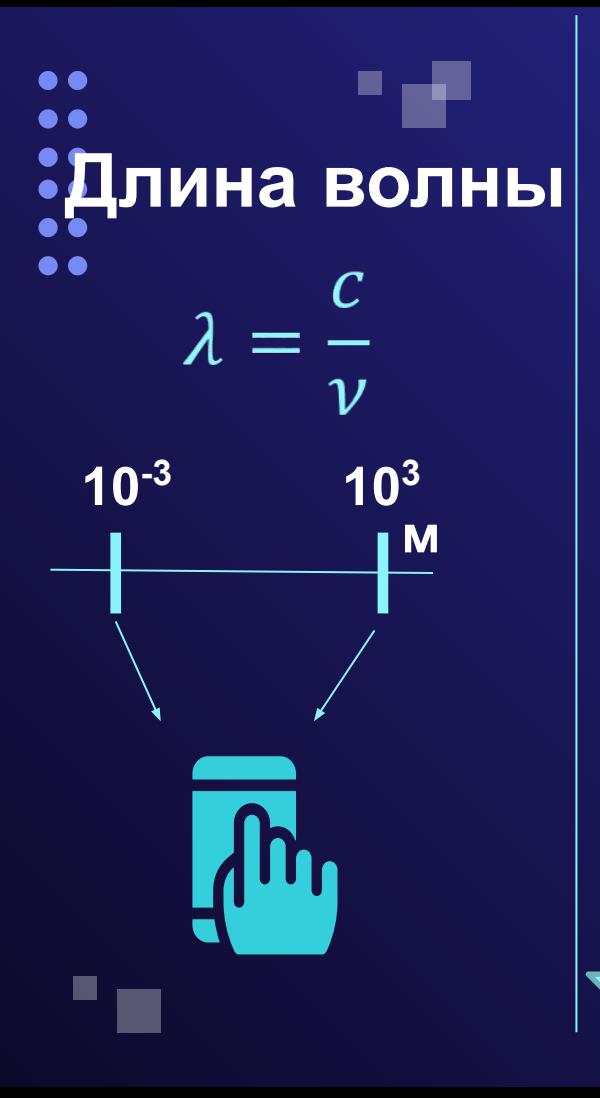

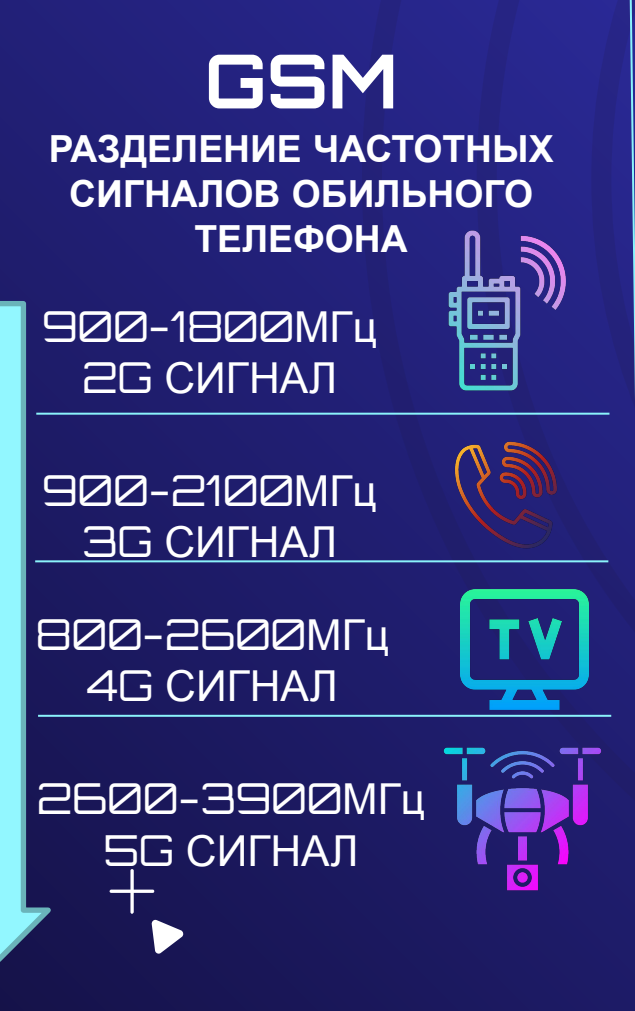

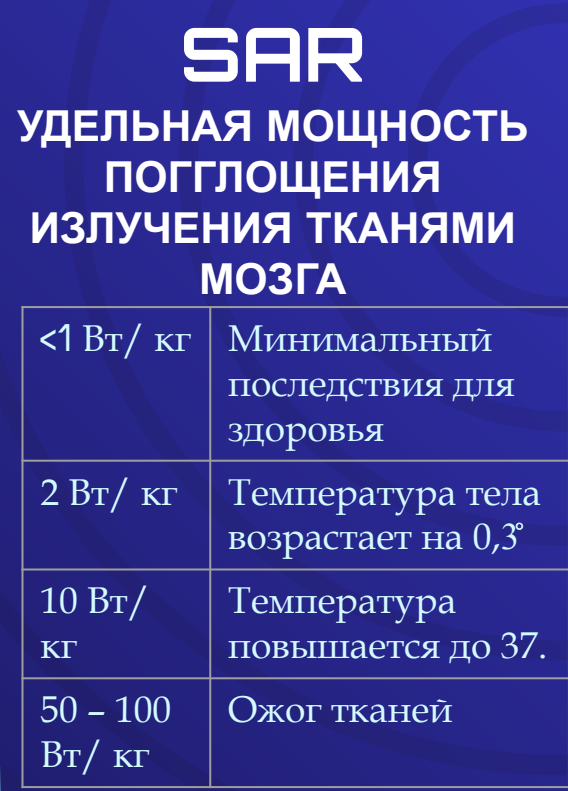

Чем меньше показатель sar, тем меньше вреда организму!

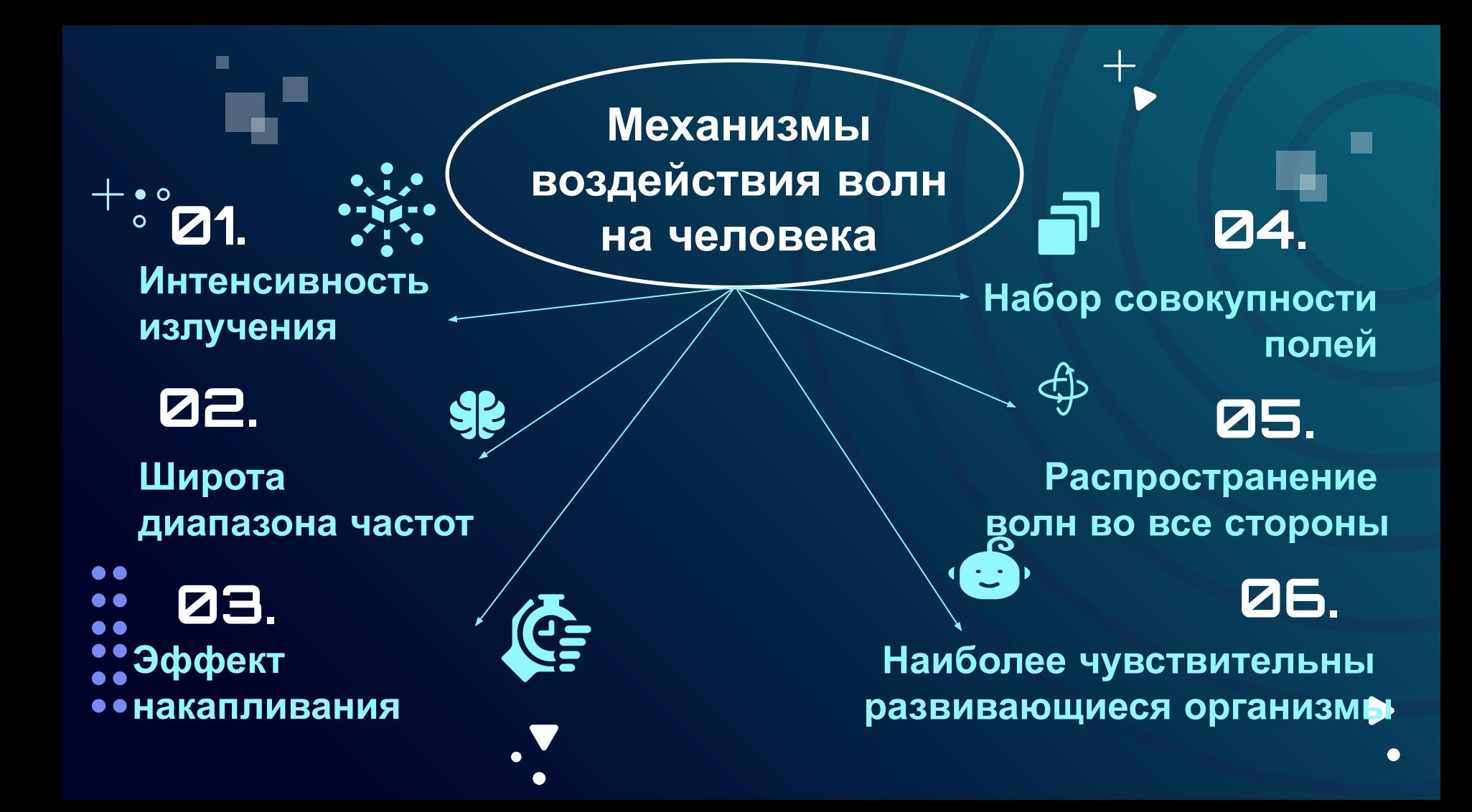

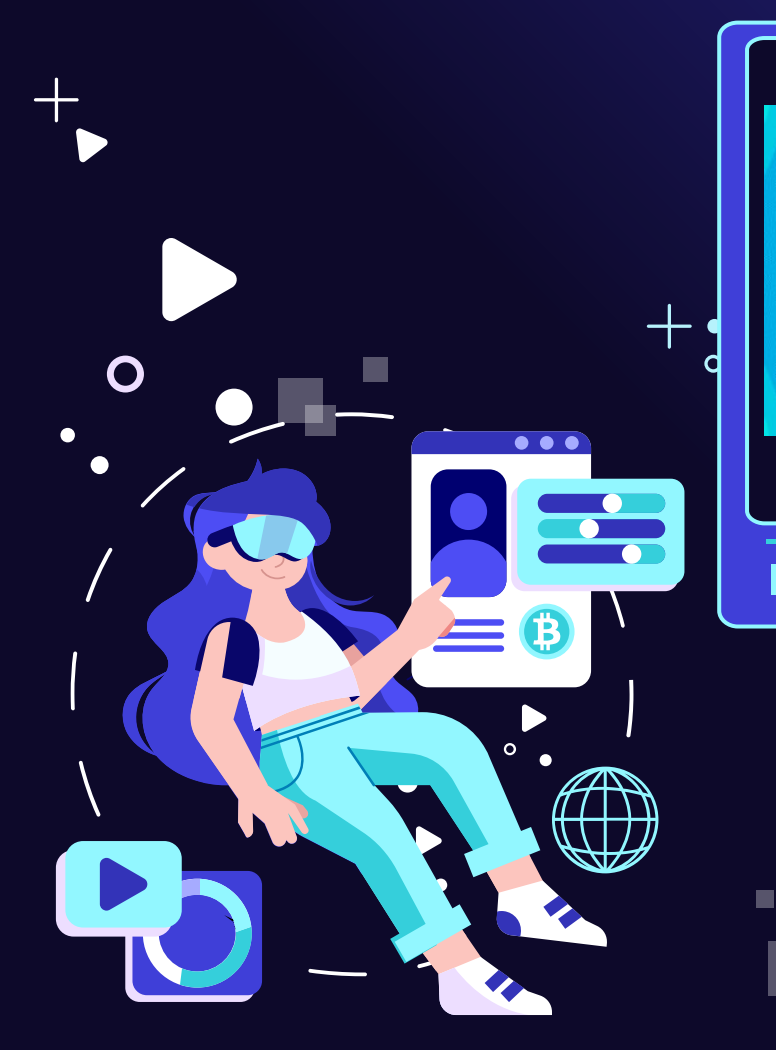

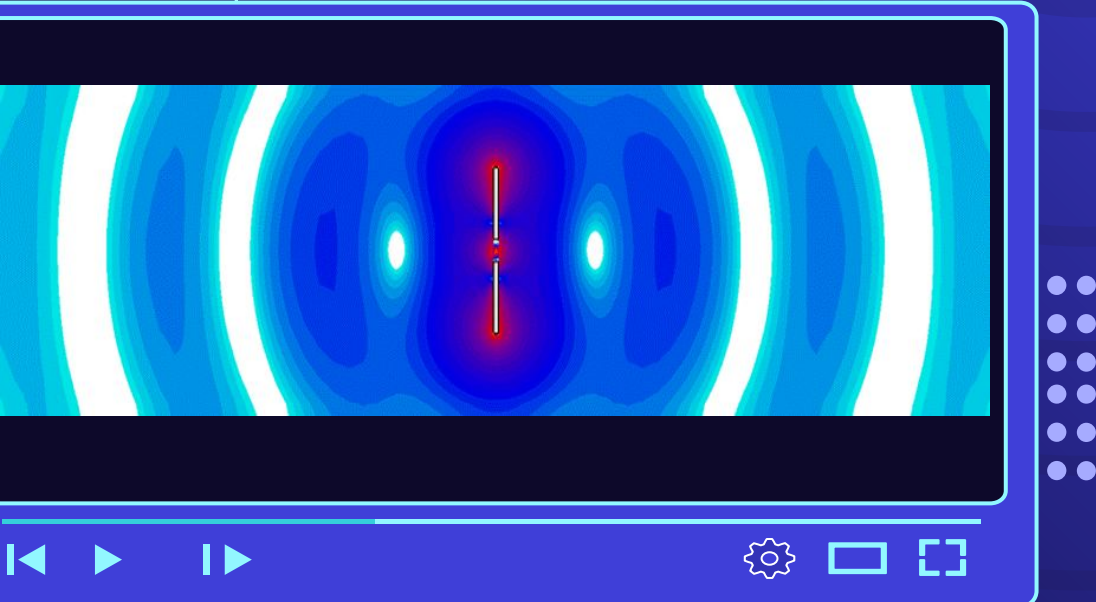

## **Влияние на организм человека**

### **Радиактивное облучение**  $\bullet$  $\bullet$ . . . .  $\bullet$  $\bullet$ **<sup>1</sup>Период <sup>2</sup>Период <sup>3</sup>Период <sup>4</sup>Период Ощущение слабости, отсутствие аппетита. Но психическое состояние Головная боль, Возбуждение нервной системы**

**улучшается.**

**бессонница, повышенное давление**

## **Тепловое воздействие**

Нагревание тканей до БО° что приводит к денатурации белка

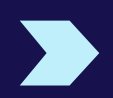

Повышение температуры барабанной перепонки минимум на 5 ̊

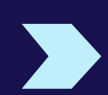

После разговора длительностью 10-15 минут организму требуется для восстановления от В до 14 часов

Нетепловое **воздействие (информационное)**

Под влиянием ЭМП укорачивается фаза быстрого сна

Различные психонарушения: депрессия, раздражительность, астении

Нарушение умственной деятельности, ухудшение памяти, развитие клипового мышления.

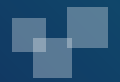

 $\bullet$ 

## Практическая часть доказательство гипотезы исследования

## **Исследования проводили…**

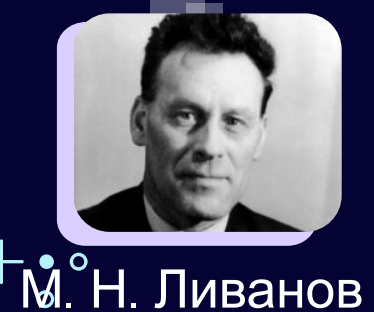

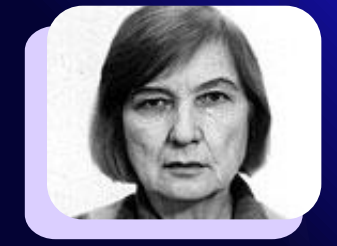

## <sup>о</sup>Н. Ливанов Р. А. Чиженкова . С. А. Холодов

магнитобиологии с 1961 по 1977

**IOLNIN** 

5

 $\Omega$ 

.<br>ග

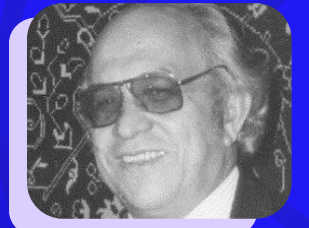

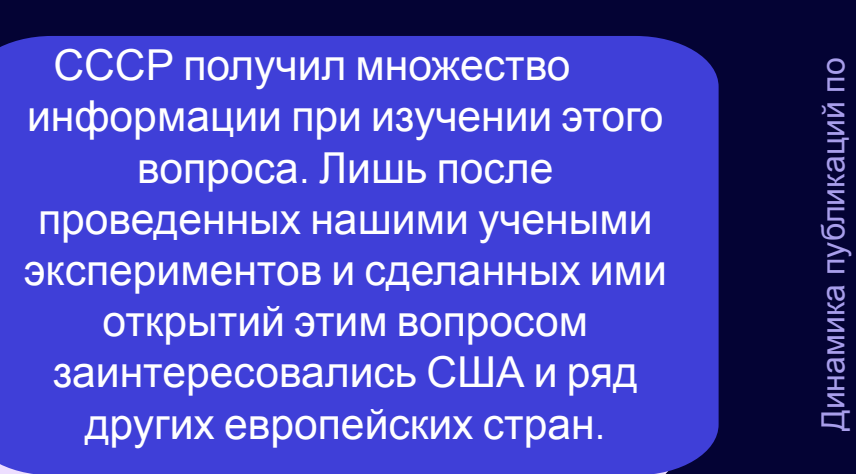

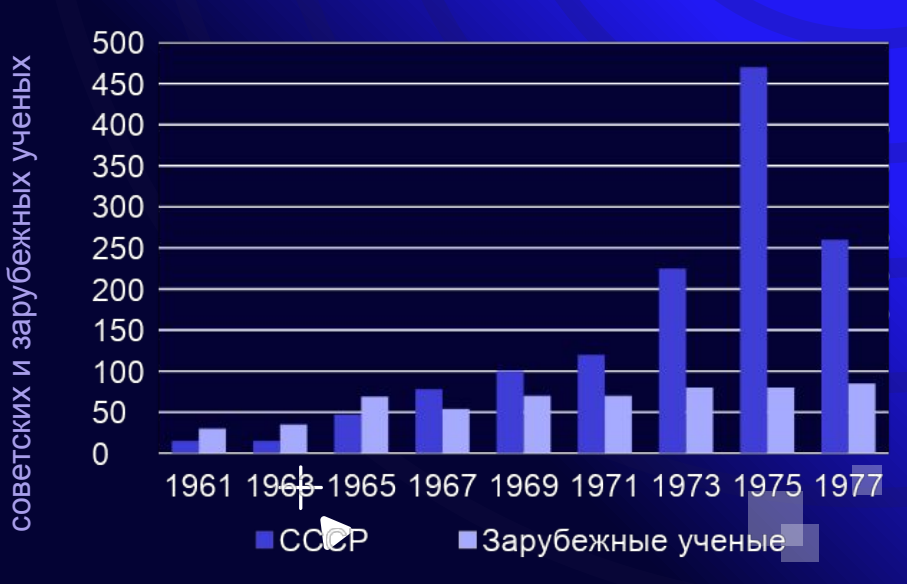

## **Приборы:**

**И** Электроэнцефалоск оп- изобретение М. Н. Ливанова, считывающее биотоки мозга

**т о г и э к с п е**

**р и м е н т**

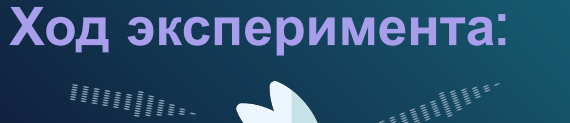

fini<br>Friedrich

Кроликов подвергали ионизирующему воздействию

## **на кроликах**

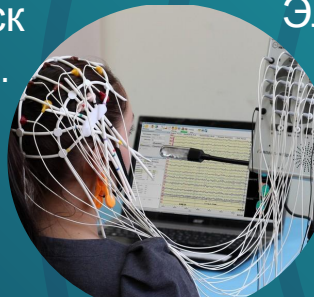

Электроэнцефалографприбор, в который в последующем модифицировался электроэнцефалокоп

- В первые минуты после облучения возникает усиленный приток импульсов в периферию ЦНС, и в это же время происходит торможение спинальных нервов. Возникает сильная раздражительность.
- 2. Внешне изменения не наблюдаются, но на подкорке продолжают нарастать изменения.
- 3. Возникают пароксизимальные приступы.
- 4. Развивается отчетливое подавление биопотенциалов коры головного мозга.

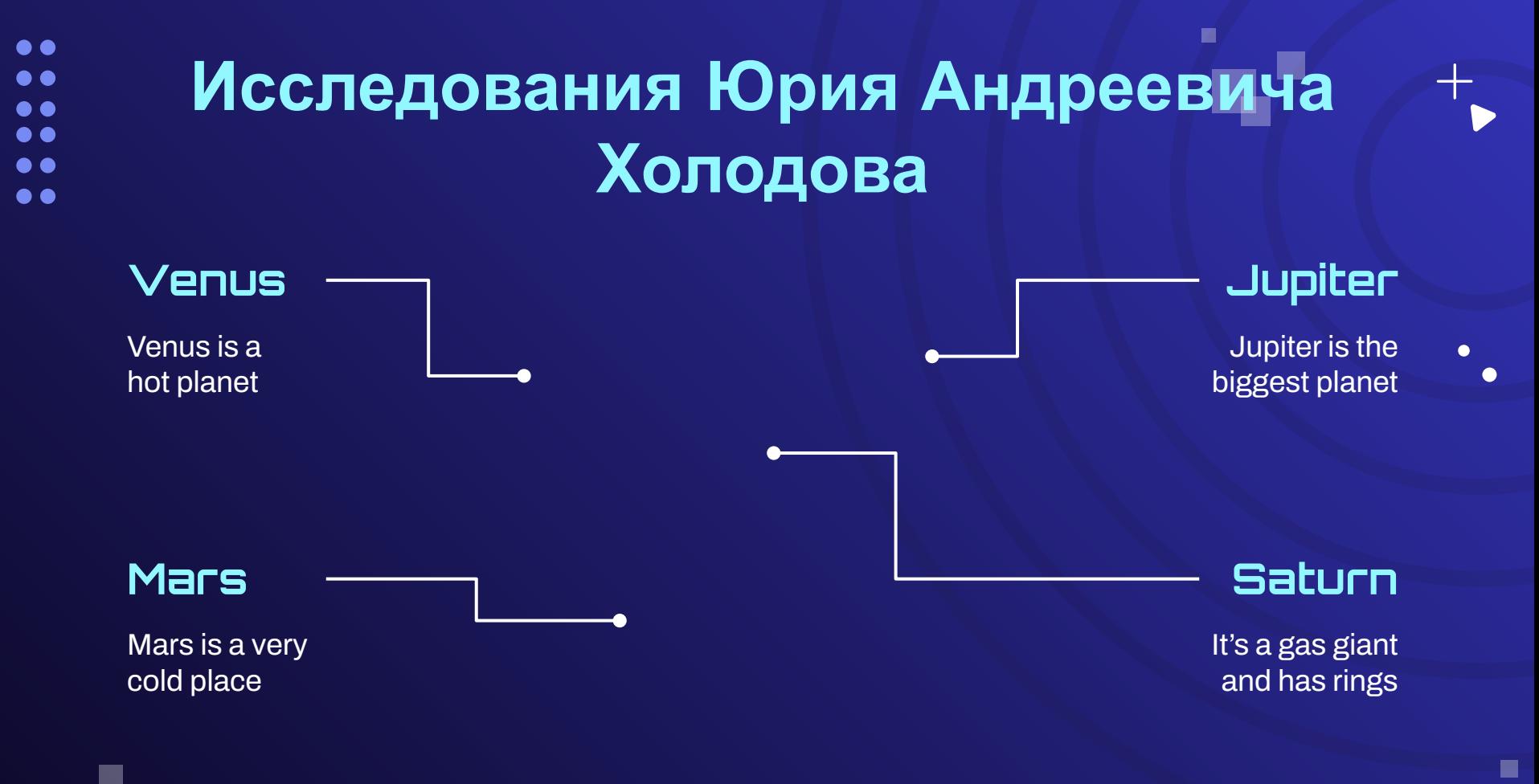

## Help & Support Icons **Avatar Icons** 高闲, 6函矢 6弦  $\mathbf{R} \perp \mathbf{P} \otimes \mathbf{P}$  if  $\mathbf{P} \perp \mathbf{P}$  $\mathbf{\Theta} \in \mathbb{F} \circ \mathbf{\Theta} \not \rightarrow \mathbb{C}$ 化常量等相同传出 直击户雪帕留物物 FOOXOOOT  $\epsilon \in \mathbf{G}$

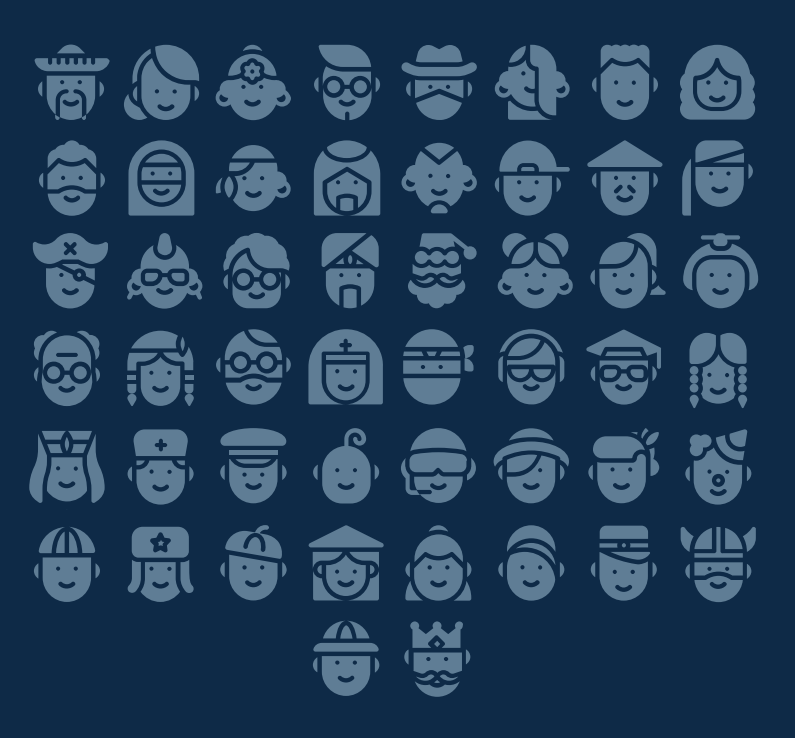

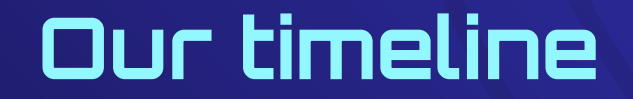

m.

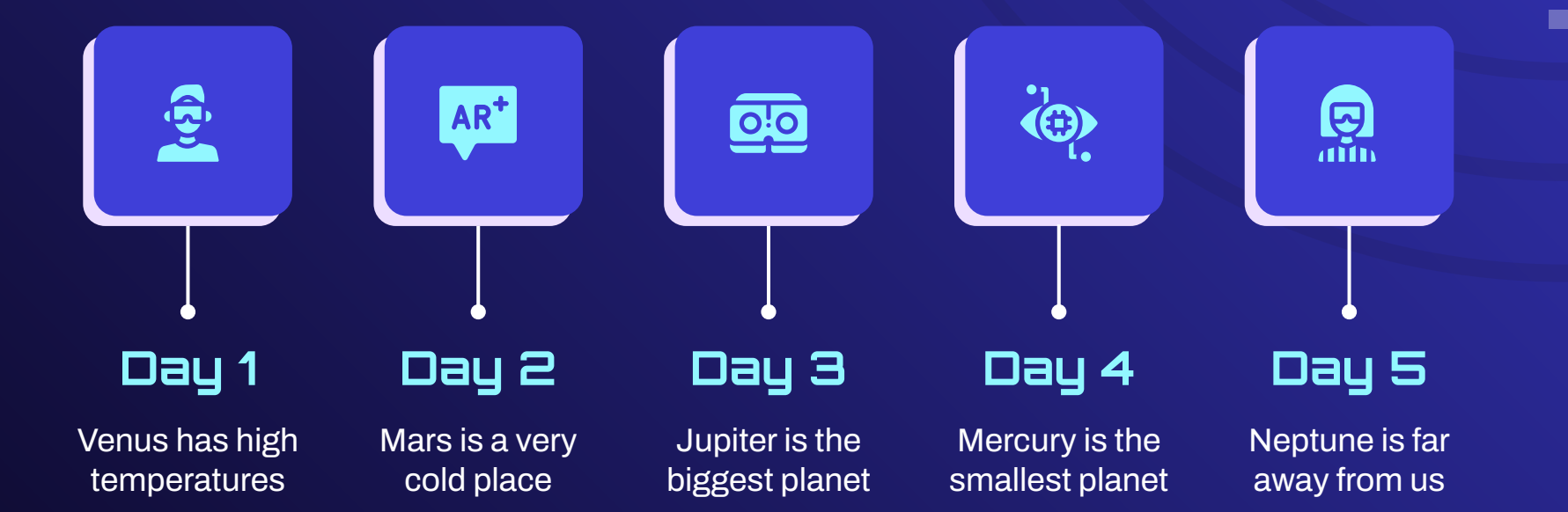

## **Project objectives**

**<u>Spi</u>** 

## **Objective 1**

Mercury is the closest planet to the Sun and the smallest one in the Solar System—it's only a bit larger than the Moon

п

 $\bullet$ a a 0 Q D O **. .**  $\bullet$ 

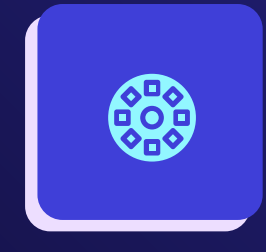

## **Objective 2**

Venus has a beautiful name and is the second planet from the Sun. It's hot and has a poisonous atmosphere

 $\cdot$  o

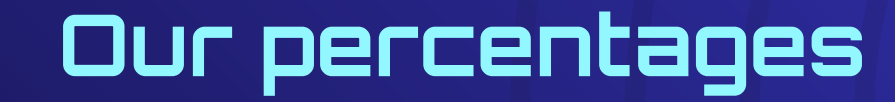

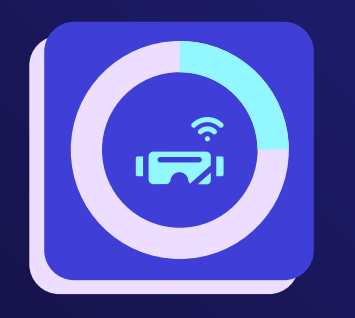

ш

**25%**

Mercury is the closest planet to the Sun

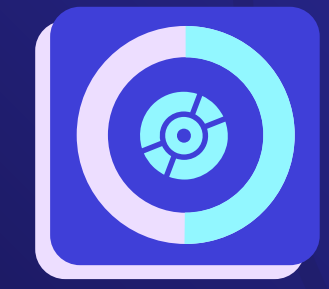

**50%**

Despite being red, Mars is a cold place

 $\bullet$ 

 $\bullet$ **. .** 

**. .** 

**75%**

Neptune is the farthest planet from the Sun

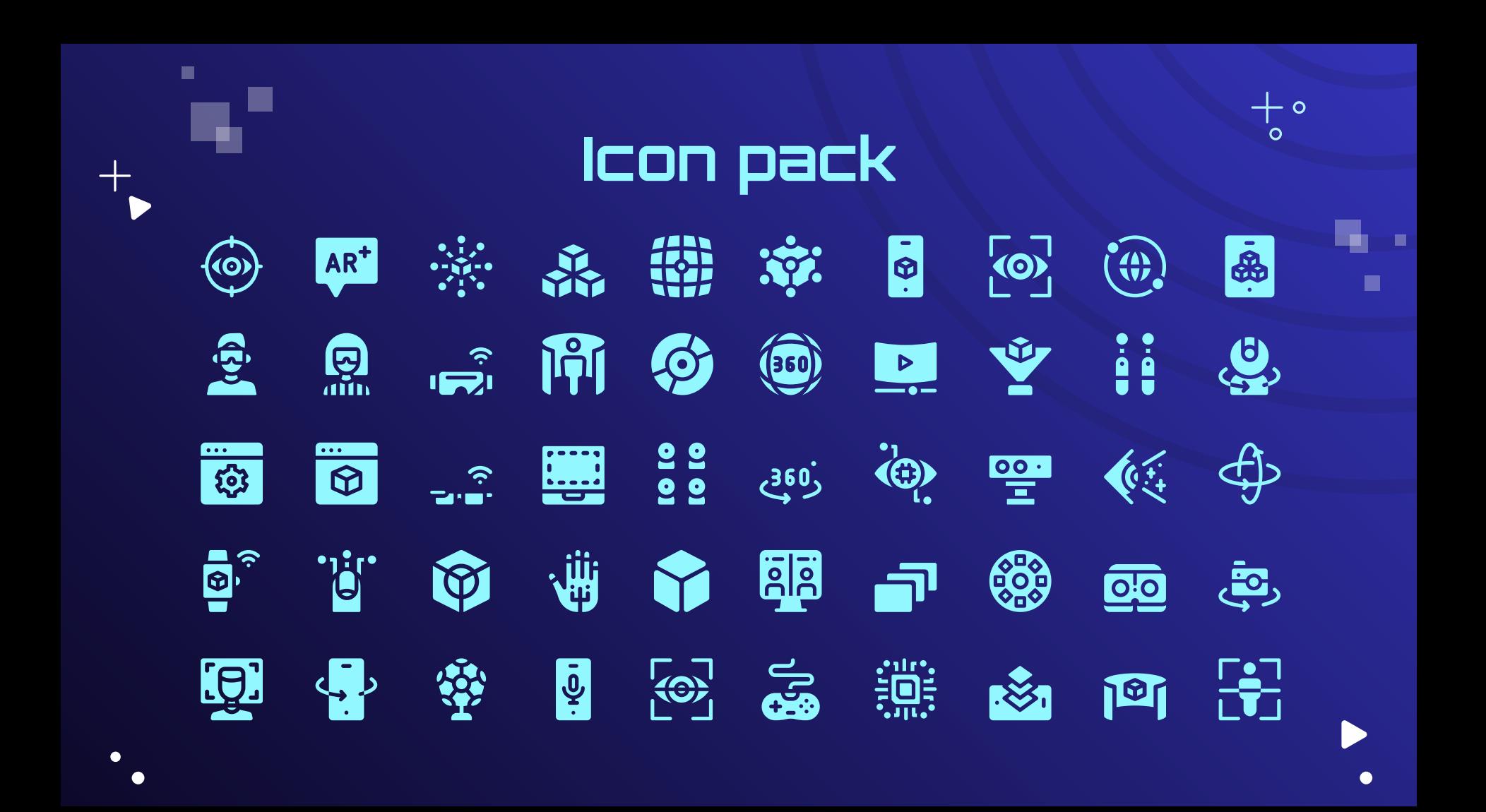

## **Alternative resources**

Here's an assortment of alternative resources whose style fits that of this template:

### **Vectors**

 $\blacksquare$ 

- **•** Gradient metaverse background
- Hand drawn geometric metaverse twitch banner

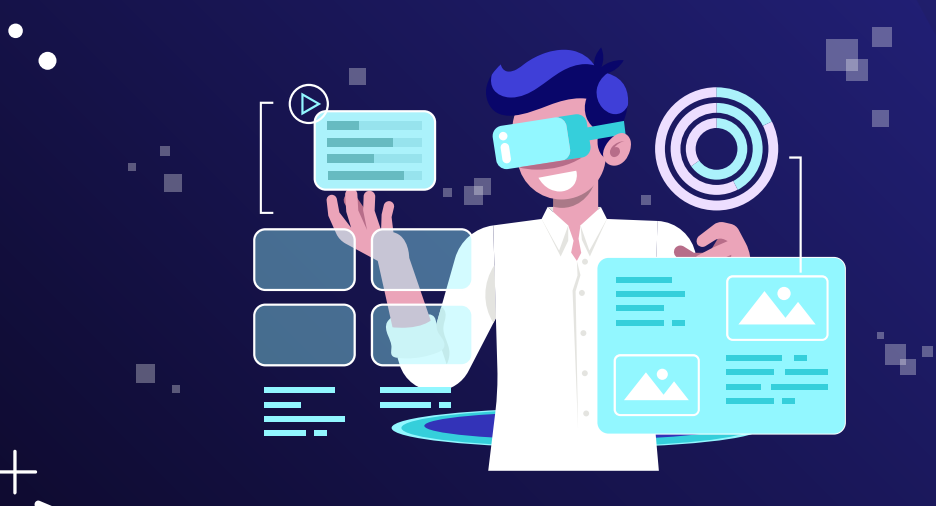

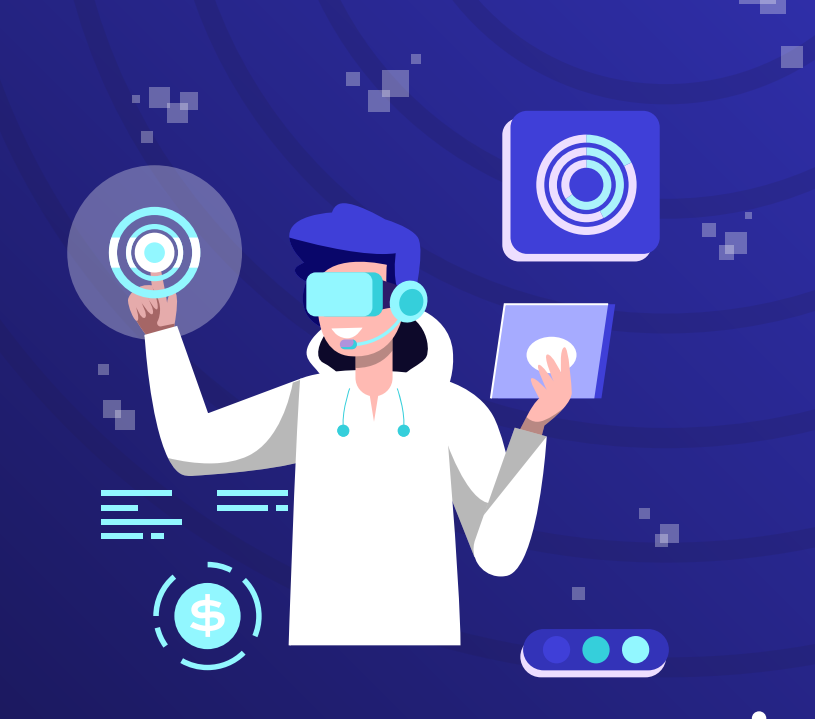

 $\Omega$ 

## **Resources slide**

Did you like the resources on this template? Get them for free at our other websites:

## **Photos**

- Metaverse concept collage design
- Close-up man wearing virtual reality gadget
- Medium shot young woman holding smartphone
- Woman with vr glasses side view
- Medium shot woman with vr glasses
- Front view smiley woman wearing vr glasses

■

### **Icons**

Virtual and Augmented Reality | Filled

## **Vectors**

- Hand drawn metaverse landing page
- Hand drawn metaverse webinar template
- Hand drawn metaverse sale banner template
- Hand drawn geometric metaverse facebook post
- Hand drawn geometric metaverse twitch background
- Hand drawn geometric metaverse facebook cover
- Gradient metaverse background

## Instructions for use

If you have a free account, in order to use this template, you must credit **Slidesgo** by keeping the **Thanks** slide. Please refer to the next slide to read the instructions for premium users.

### **As a Free user, you are allowed to:**

- Modify this template.
- Use it for both personal and commercial projects.

### **You are not allowed to:**

- Sublicense, sell or rent any of Slidesgo Content (or a modified version of Slidesgo Content).
- Distribute Slidesgo Content unless it has been expressly authorized by Slidesgo.
- Include Slidesgo Content in an online or offline database or file.
- Offer Slidesgo templates (or modified versions of Slidesgo templates) for download.
- Acquire the copyright of Slidesgo Content.

## Instructions for use (premium users)

As a Premium user, you can use this template without attributing **Slidesgo** or keeping the "**Thanks**" slide.

### **You are allowed to:**

- Modify this template.
- Use it for both personal and commercial purposes.
- Hide or delete the "Thanks" slide and the mention to Slidesgo in the credits.
- Share this template in an editable format with people who are not part of your team.

### **You are not allowed to:**

- Sublicense, sell or rent this Slidesgo Template (or a modified version of this Slidesgo Template).
- Distribute this Slidesgo Template (or a modified version of this Slidesgo Template) or include it in a database or in any other product or service that offers downloadable images, icons or presentations that may be subject to distribution or resale.
- Use any of the elements that are part of this Slidesgo Template in an isolated and separated way from this Template.
- Register any of the elements that are part of this template as a trademark or logo, or register it as a work in an intellectual property registry or similar.

For more information about editing slides, please read our FAQs or visit Slidesgo School: https://slidesgo.com/faqs and https://slidesgo.com/slidesgo-school

## Fonts & colors used

This presentation has been made using the following fonts:

**Orbitron** (https://fonts.google.com/specimen/Orbitron)

**Archivo** (https://fonts.google.com/specimen/Archivo)

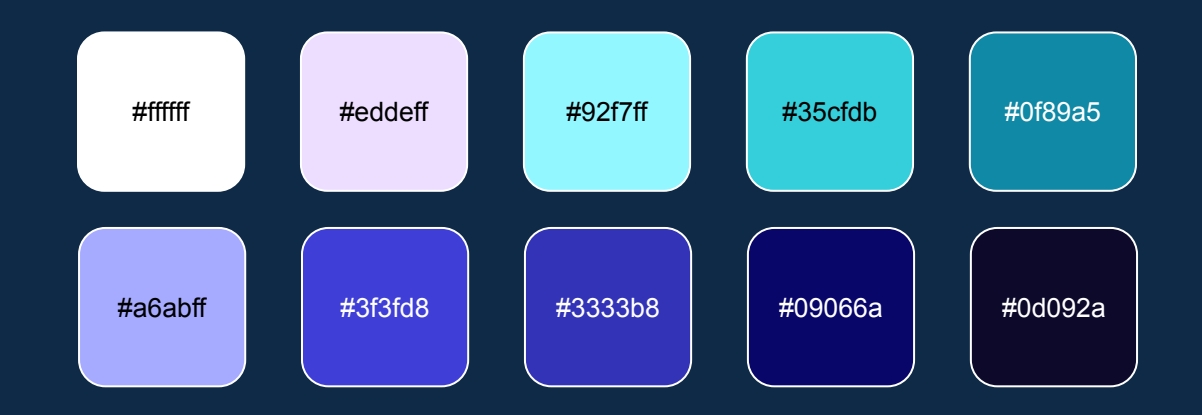

## **Storyset**

Create your Story with our illustrated concepts. Choose the style you like the most, edit its colors, pick the background and layers you want to show and bring them to life with the animator panel! It will boost your presentation. Check out how it works.

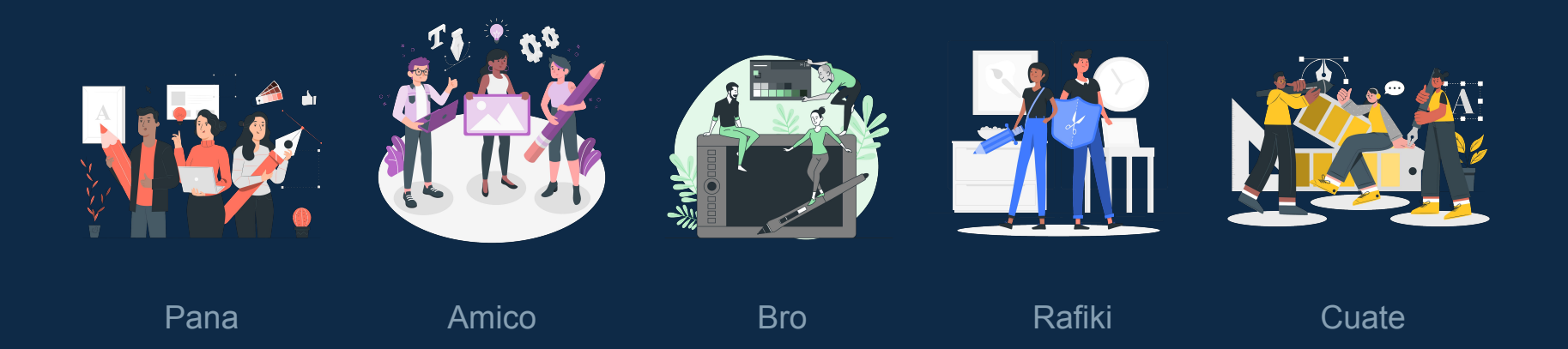

## Use our editable graphic resources...

You can easily resize these resources without losing quality. To change the color, just ungroup the resource and click on the object you want to change. Then, click on the paint bucket and select the color you want. Group the resource again when you're done. You can also look for more infographics on Slidesgo.

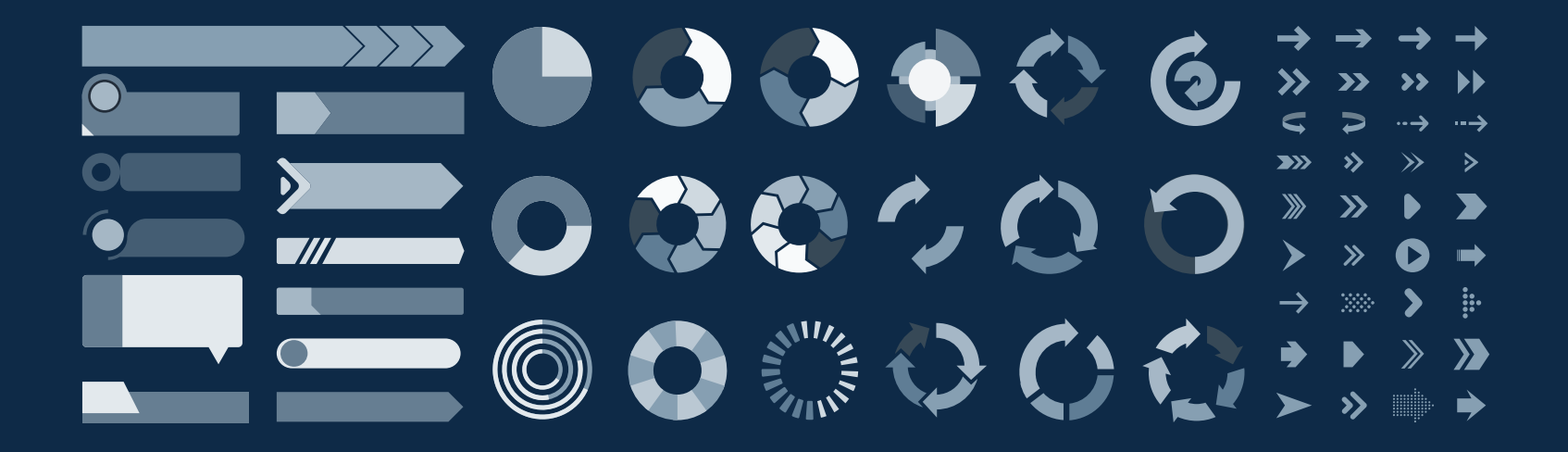

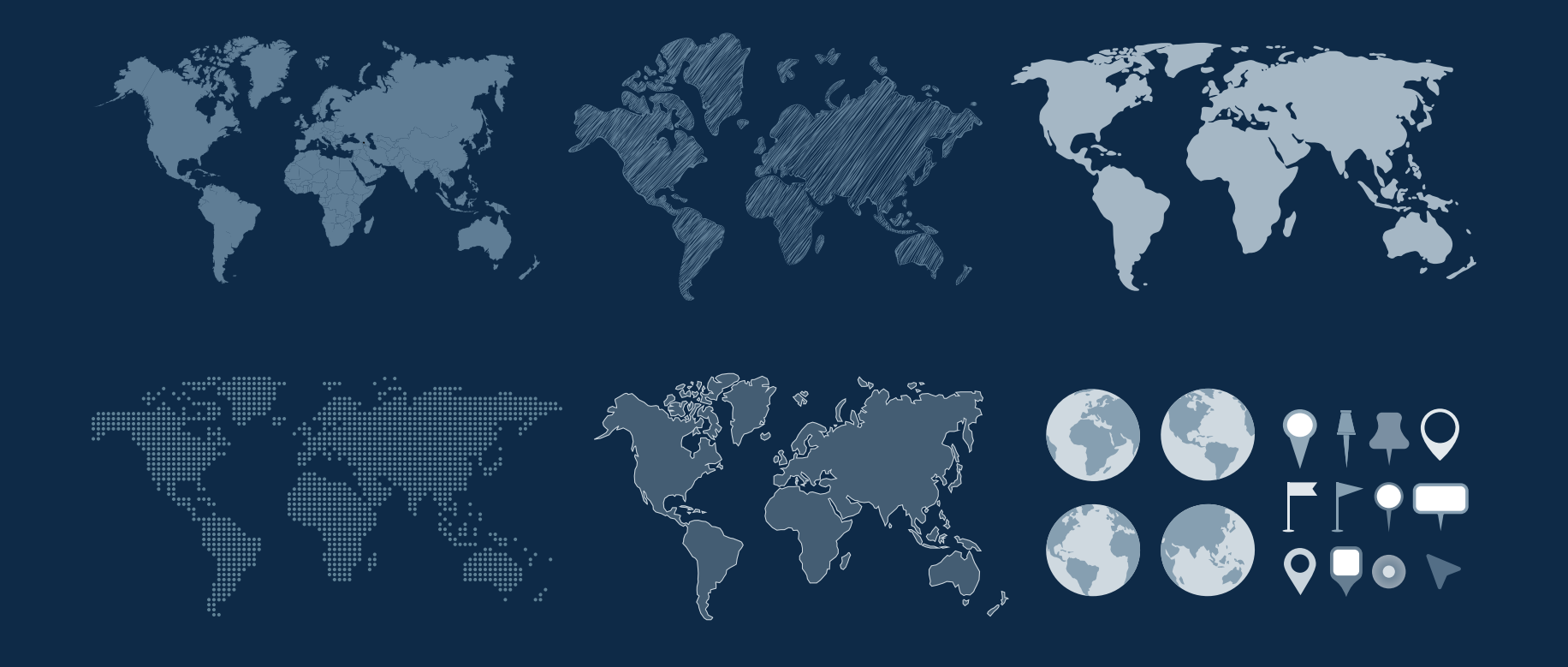

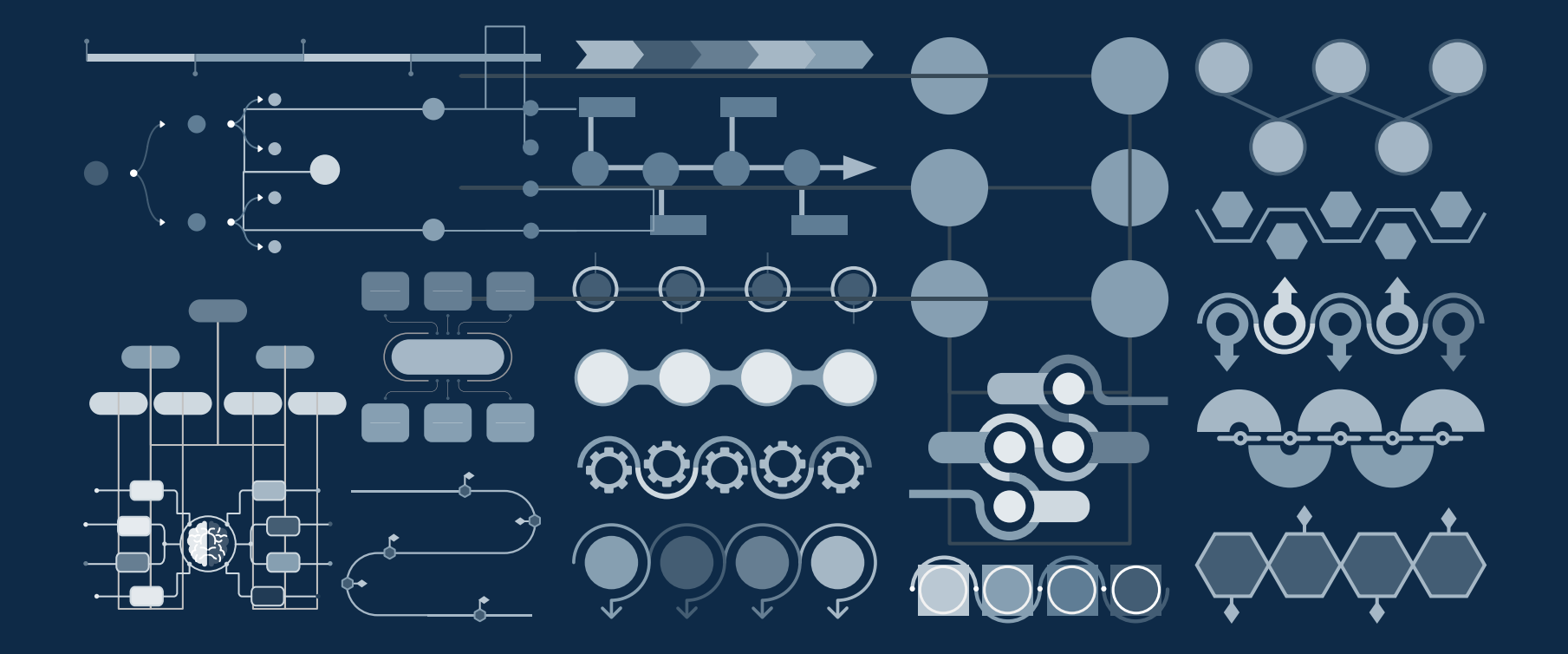

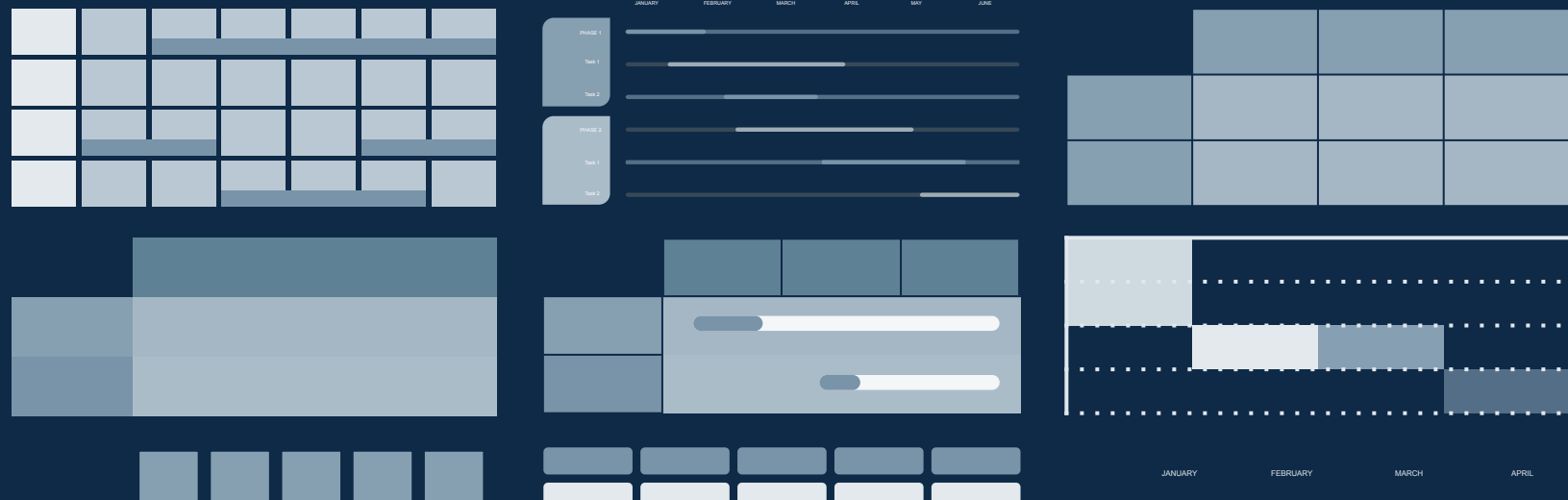

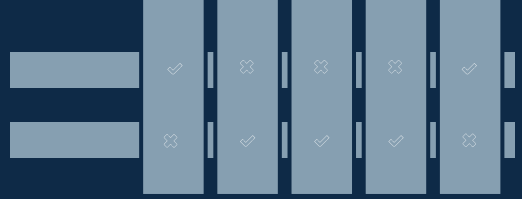

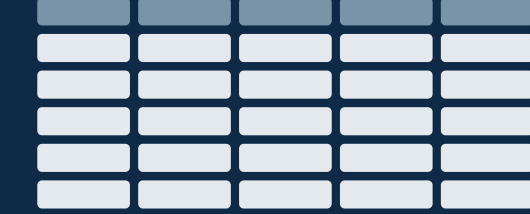

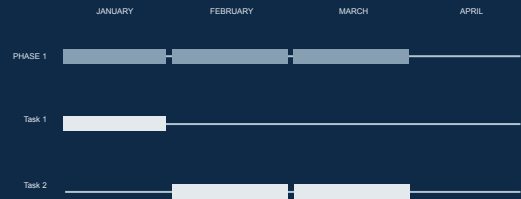

## 880730075 **KAKA O KEL KALLINE** ARA 755 REPUBLIC

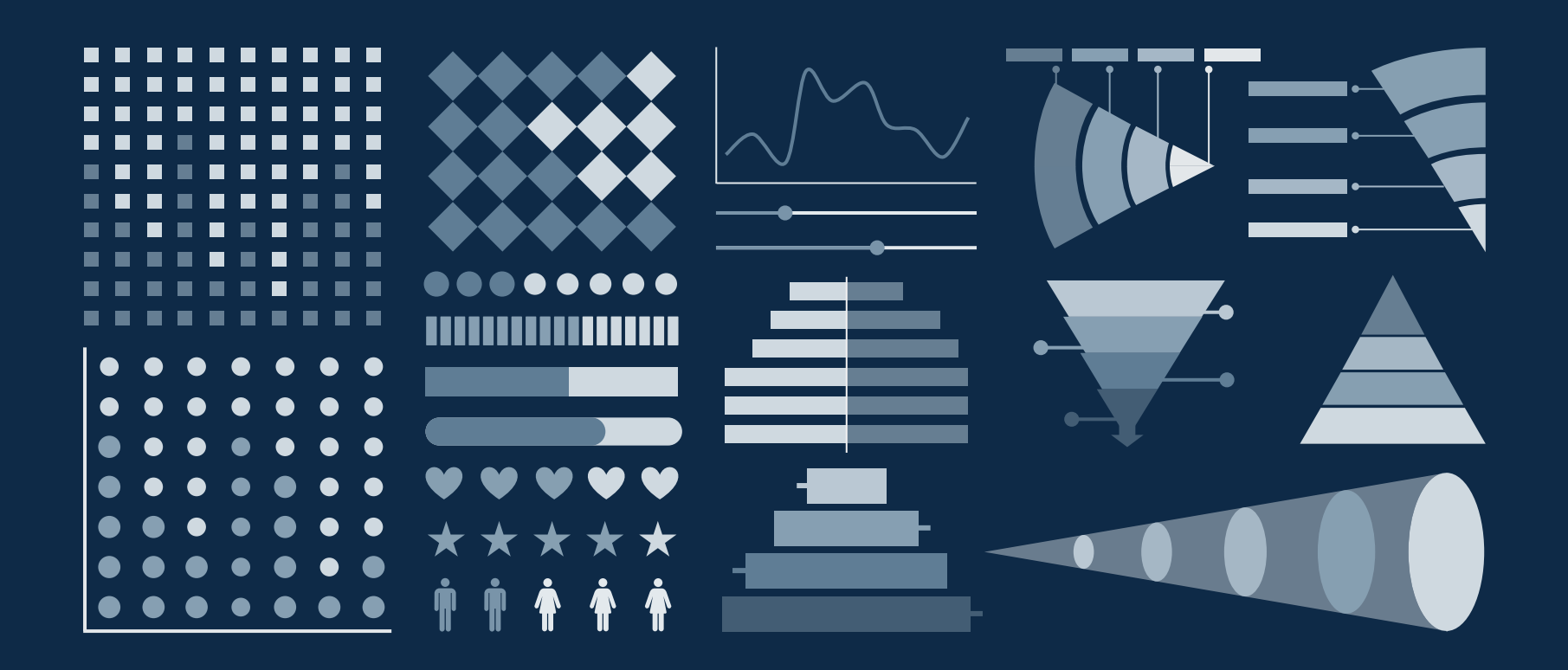

## ...and our sets of editable icons

You can resize these icons without losing quality.

You can change the stroke and fill color; just select the icon and click on the paint bucket/pen. In Google Slides, you can also use Flaticon's extension, allowing you to customize and add even more icons.

## **陶久◆命:※/台爾図曰●グ宣■瓜雪里** 5 Y、4 O A # G T A # A # + + + + 8 万四阳竺 ji | r | L : D: 4 ⑥ @ 2 全义第 3 3 ) 00 \* \* A @ \* \* L @ 0 @ & M & &

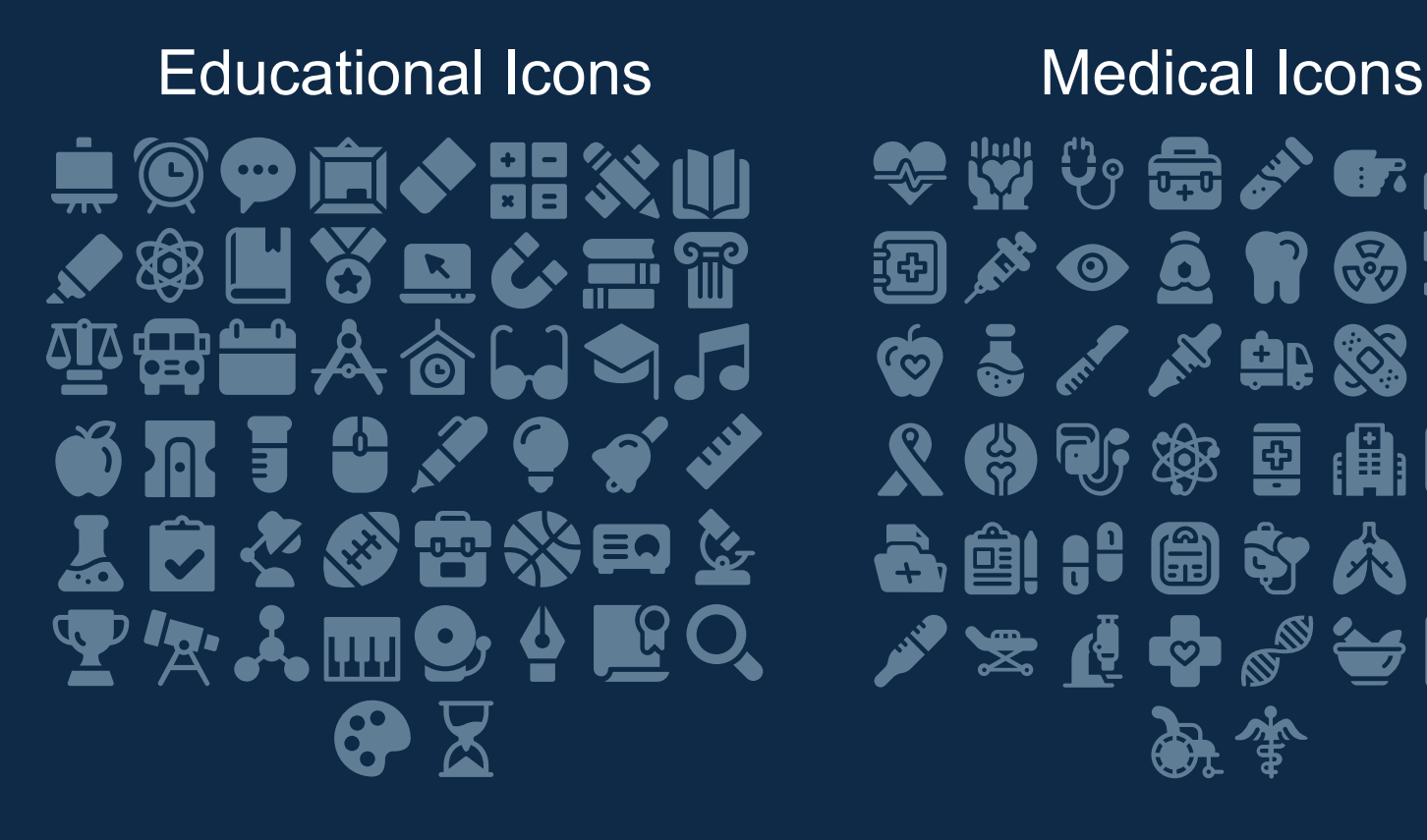

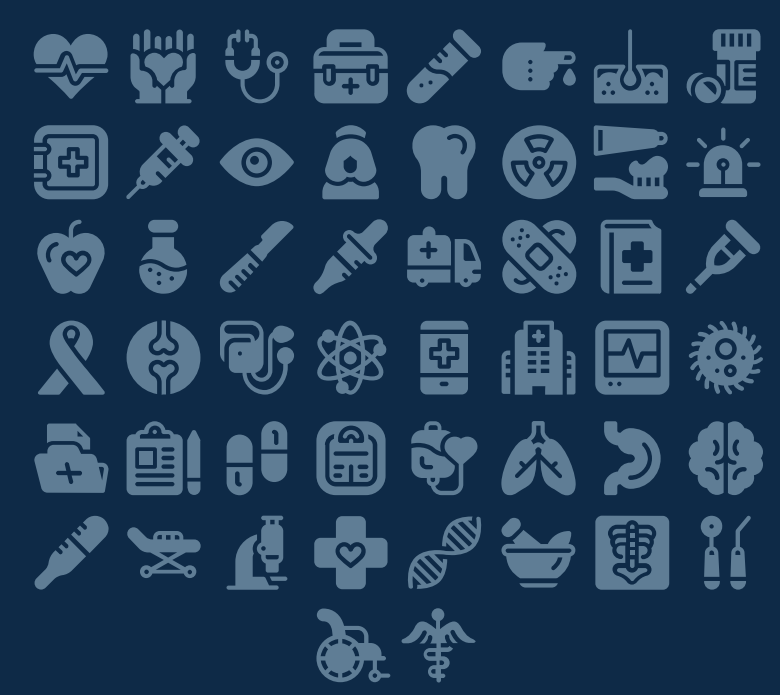

## Business Icons Teamwork Icons $\bigcirc$   $\bigcirc$   $\bigcirc$   $\bigcirc$   $\bigcirc$   $\bigcirc$   $\bigcirc$  $\bigoplus$   $\overline{P}$   $\Omega$   $\bigoplus$   $\mathscr{D}$   $\mathscr{O}$   $\mathscr{O}_{\mathbb{R}}$   $Q_{\mathbb{R}}$ **お申上日公安早記 YAOKEDDE**  $\mathbf{m} \sim \mathbf{E} \mathbf{E} \approx \mathbf{0} \mathbf{E}$ **.I. Şirê di serê k**il. 用 2

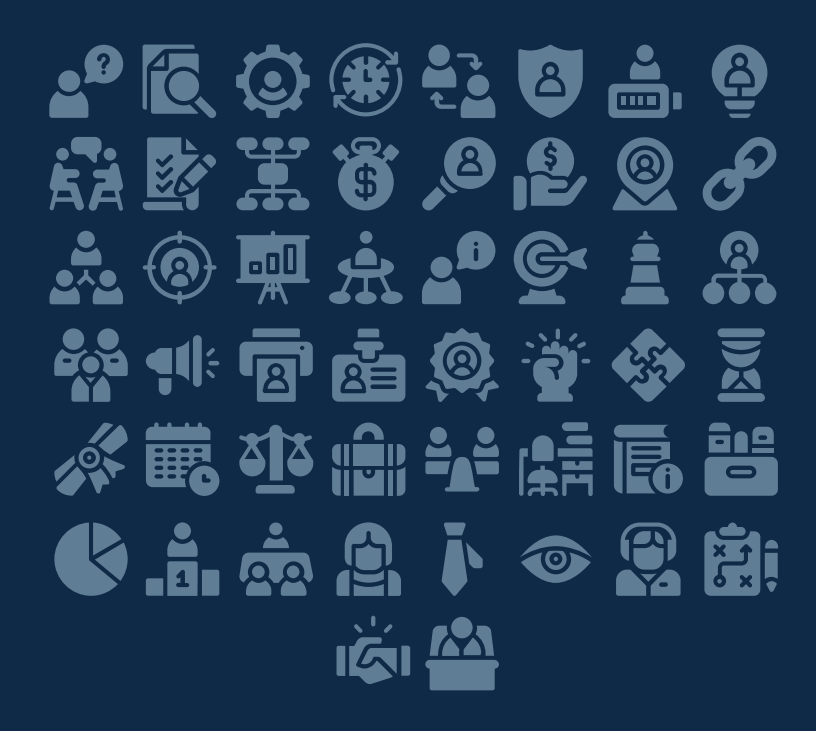

## Creative Process Icons Performing Arts Icons

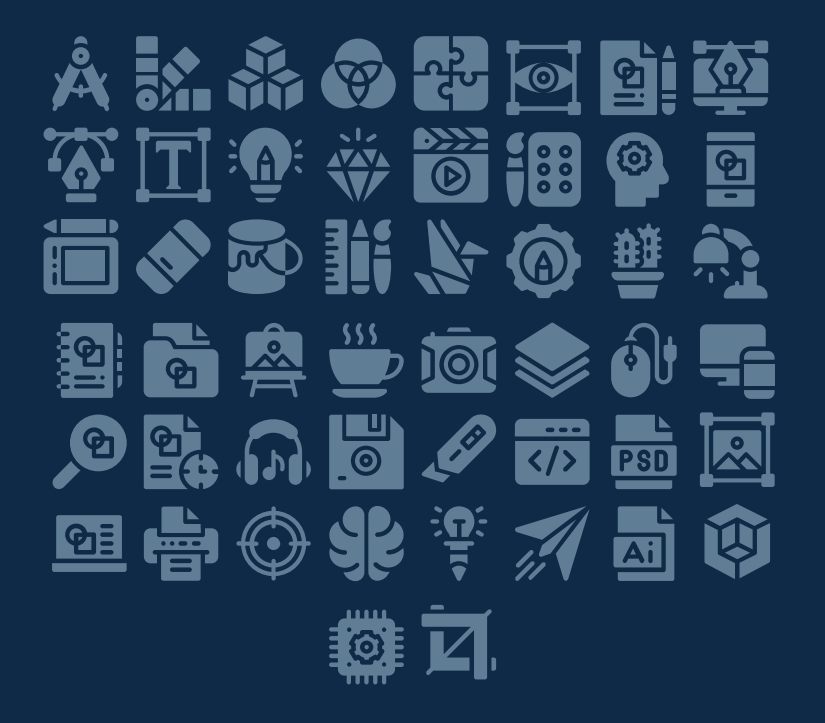

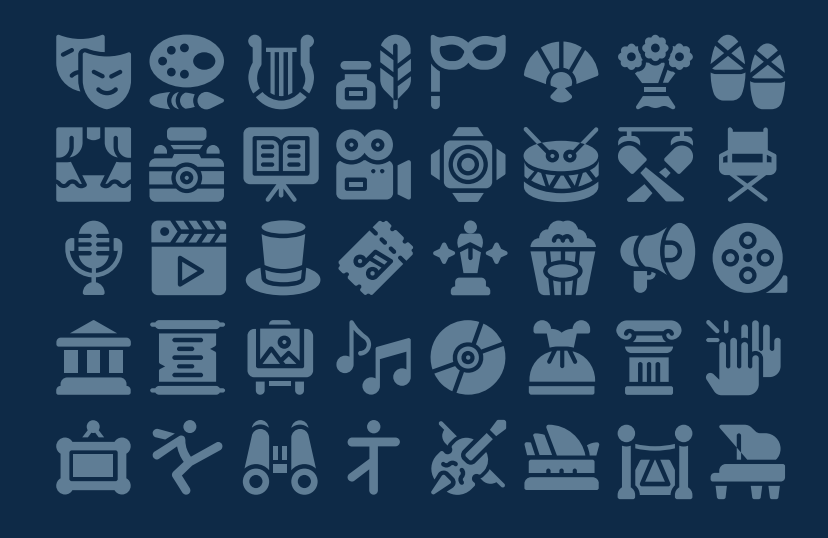

## Nature Icons

## \* \$ \$ \$ TI ^ \ \ \ \ \ \ \ \ ^ \ ^ \ ^ ^ ^ ^ ^ ^ 华宁处对旗书员团标论完的风息 美心的等待会等命名等等理题 ※ 合道业局 参奏转

## SEO & Marketing Icons

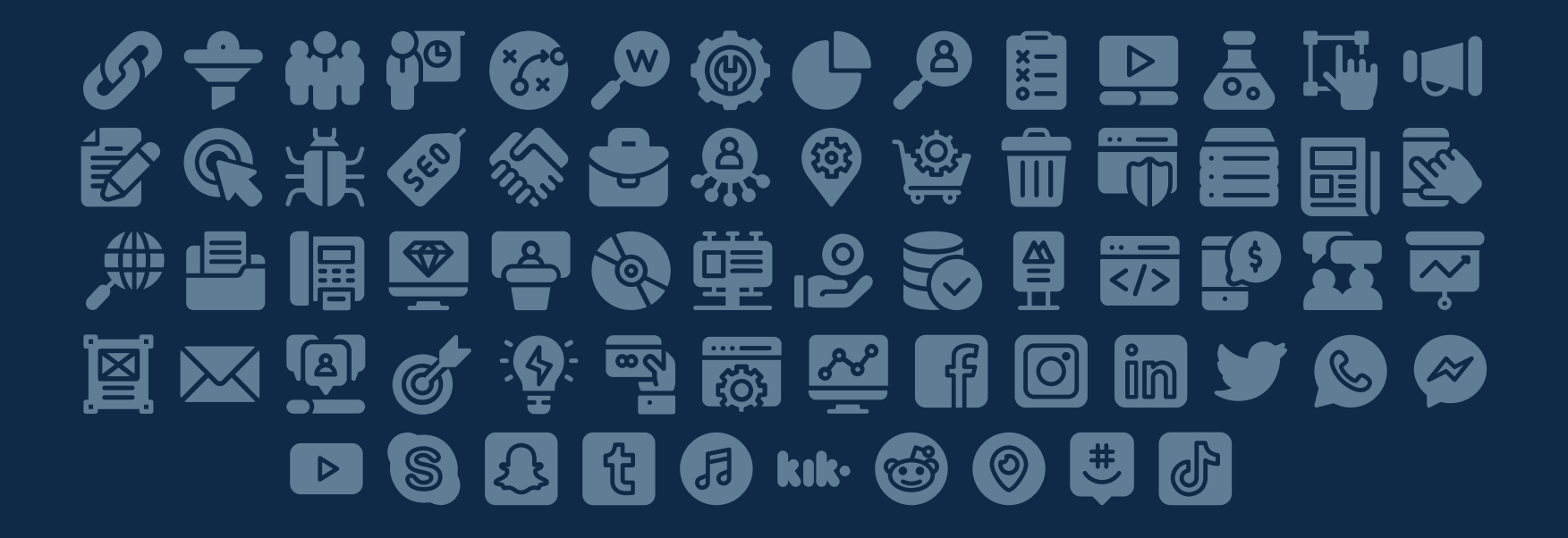

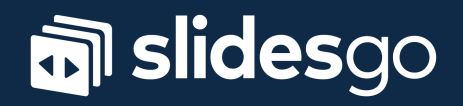